## **TECHNICKÁ UNIVERZITA V LIBERCI**

Fakulta mechatroniky, informatiky a mezioborových studií

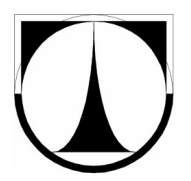

# BAKALÁŘSKÁ PRÁCE

Liberec 2012 Lukáš Matějů

## **TECHNICKÁ UNIVERZITA V LIBERCI**

Fakulta mechatroniky, informatiky a mezioborových studií

Studijní program: B2646 – Informační technologie Studijní obor: 1802R007 – Informační technologie

## **Simultánní regrese velkých souborů vzájemně souvisejících dat: vývoj strukturně-příspěvkové metody pro vodné roztoky organických látek**

## **Simultaneous regression over a large file of interrelated data: group contribution method development for organic solutes in water**

## **Bakalářská práce**

Autor: Lukáš Matějů Vedoucí práce: Ing. Jana Ehlerová, Ph.D. Konzultant: prof. doc. Josef Šedlbauer, Ph.D.

V Liberci 17. 5. 2012

## **Zadání**

Cílem je navrhnout a ověřit program pro simultánní váženou korelaci několika fyzikálních veličin, které spolu souvisejí prostřednictvím derivačních/integračních vztahů. Výstupem práce je ověření programu na příkladu simultánní regrese termodynamických veličin vodných roztoků organických látek. Jako východiska bude použito existujících programů k tomuto účelu, které budou zásadně upraveny a rozšířeny.

Postup práce bude následující:

- 1. Nastudování vztahů vybraných termodynamických veličin.
- 2. Seznámení s prostředím Mathematica a v něm implementovanými databázemi termodynamických veličin.
- 3. Úprava, rozšíření a ladění programů pro výpočet parametrů strukturně-příspěvkové metody.
- 4. Ověření vytvořeného řešení a jeho porovnání s původním stavem.

## **Prohlášení**

Byl(a) jsem seznámen(a) s tím, že na mou bakalářskou práci se plně vztahuje zákon č. 121/2000 Sb., o právu autorském, zejména § 60 – školní dílo.

Beru na vědomí, že Technická univerzita v Liberci (TUL) nezasahuje do mých autorských práv užitím mé bakalářské práce pro vnitřní potřebu TUL.

Užiji-li bakalářskou práci nebo poskytnu-li licenci k jejímu využití, jsem si vědom povinnosti informovat o této skutečnosti TUL; v tomto případě má TUL právo ode mne požadovat úhradu nákladů, které vynaložila na vytvoření díla, až do jejich skutečné výše.

Bakalářskou práci jsem vypracoval(a) samostatně s použitím uvedené literatury a na základě konzultací s vedoucím bakalářské práce a konzultantem.

Datum

Podpis

## **Poděkování**

Na tomto místě bych rád poděkoval všem, kteří se jakkoli podíleli na vzniku této práce. Děkuji své vedoucí Ing. Janě Ehlerové, Ph.D. za pomoc a příkladné vedení mé bakalářské práce. Také bych chtěl poděkovat konzultantovi, prof. doc. Josefu Šedlbauerovi, Ph.D. za jeho rady, které pomohly posunout tuto práci dále. V poslední řadě bych rád poděkoval své rodině za psychickou podporu, která mi umožnila práci dokončit a odevzdat.

### **Abstrakt**

Strukturně-příspěvková metoda se využívá pro výpočet termodynamických příspěvků funkčních skupin. Z tohoto omezeného množství funkčních skupin je složeno nepřeberné množství chemických sloučenin, u kterých nás zajímají jejich termodynamické vlastnosti. Z důvodu velkého množství těchto látek a finanční náročnosti měření jejich termodynamických vlastností se pro jejich zjišťování vyplatí používat právě strukturně-příspěvkovou metodu.

Vstupy bakalářské práce byly dva hlavní programy vyvíjené na Katedře chemie TUL na výpočet strukturních příspěvků funkčních skupin. První z programů počítá termodynamické příspěvky (hydratační Gibbsova volná energie *ΔGhyd °* , hydratační entalpie *ΔH hyd °* , hydratační tepelná kapacita *ΔC <sup>p</sup> ,hyd °* ) za standardních teplot a tlaků. Druhý pak bere v potaz teplotní závislosti. Dalšími vstupy byly výpočetní knihovny, které poskytují podpůrné funkce pro samotné výpočty parametrů, a vnitřně konzistentní databáze obsahující experimentální data, pomocí kterých jsou příspěvky korelovány.

Tyto vstupy byly v rámci bakalářské práce optimalizovány a rozšiřovány. Jednalo se o optimalizaci kódu pro zvýšení přehlednosti zdrojových kódů programů. Další optimalizace a rozšíření byly zaměřeny na funkčnost programů a komfort cílových uživatelů, konkrétní zaměření bylo na datovou strukturu list asym obsahující příspěvky, které chce uživatel korelovat. Posledním bodem optimalizace bylo zaručení kompatibility programů i s novými verzemi softwaru Mathematica, verzemi označením vyšším než 6. V rámci testování a optimalizací programu byla také provedena simultánní korelace pro funkční skupinu COOH.

Klíčová slova: Mathematica, optimalizace, standardní termodynamické vlastnosti, strukturně-příspěvková metoda, vysoké teploty

#### **Abstract**

Due to a large amount of chemical substances it's expensive to measure all their thermodynamic properties. But these chemical substances are composed of only few functional groups. To calculate the properties for functional groups is used group contribution method. With advantage we use these contribution to obtain thermodynamical properties of chemical substances.

The main inputs for this work were two programs developed at Department of Chemistry TUL for functional group contribution calculation. The first program calculates thermodynamic contributions (Gibbs free energy of hydration  $AG_{hyd}^{\circ}$ , enthalpy of hydration  $\Delta H_{hyd}^{\circ}$  and heat capacity of hydration  $\Delta C_{p,hyd}^{\circ}$ ) under standard temperature and pressure. The second program uses temperature dependance. The other inputs were libraries, which contain supportive functions for calculating parameters, and internal consistent databases with experimental data used for group contributions correlation.

These inputs were optimized and extended in this work. The source code optimization was designed and implemented to make it clearer for users and programmers. Further optimizations and extensions were focused on functionality of main programs and on comfort of end users, the dynamic structure asym containing currently calculated contributions was one of the goals of this functional optimization. The last part of optimizations was aimed at ensuring compatibility with new versions of Mathematica software, specifically on versions higher than 6. During testing and optimizing the programs simultaneous correlation for functional group COOH was done.

Keywords: Mathematica, optimization, standard thermodynamical properties, group contribution method, high temperatures

## Obsah

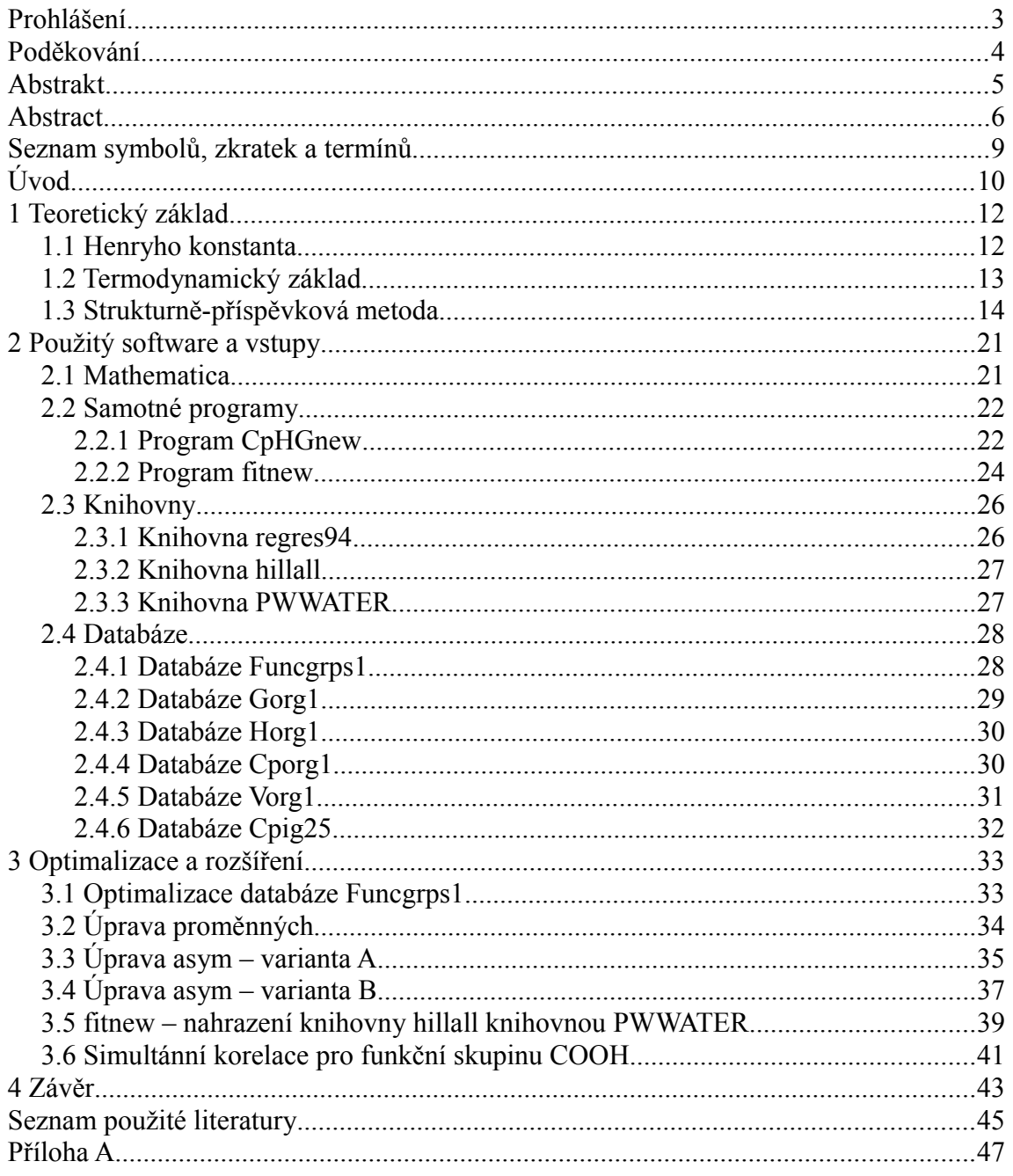

## **Seznam obrázků**

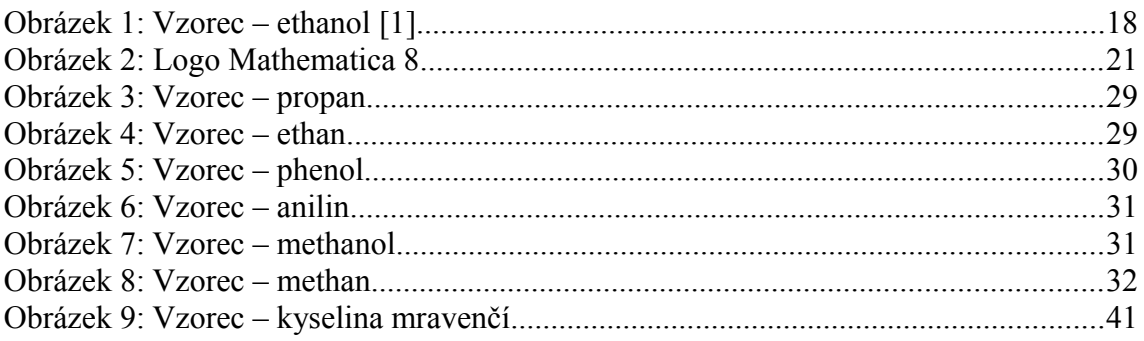

## **Seznam tabulek**

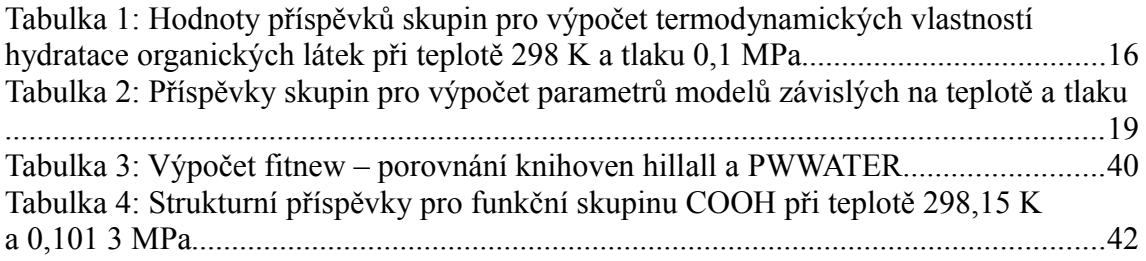

## **Seznam symbolů, zkratek a termínů**

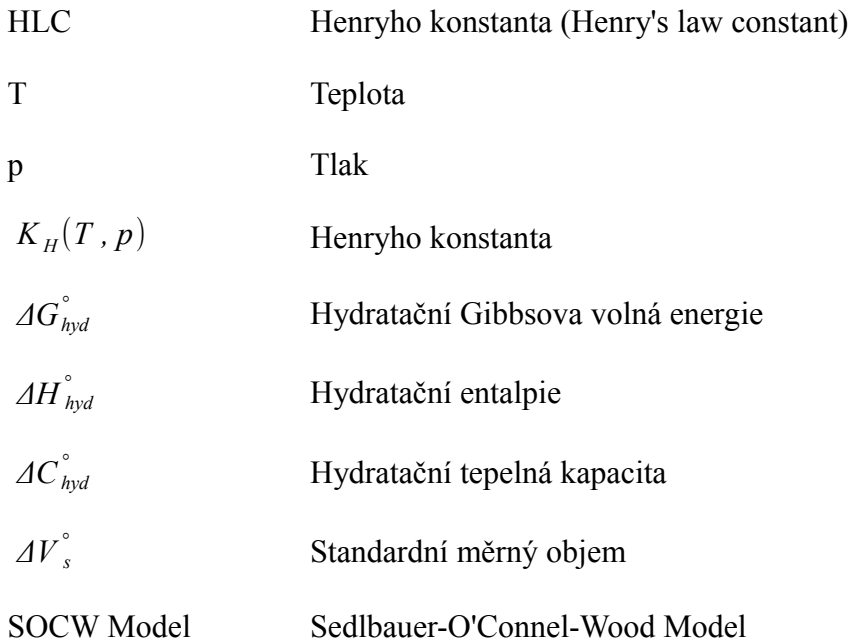

Úvod

## **Úvod**

V přírodních oborech je v dnešní době velká poptávka po softwarech realizujících různé náročné výpočty a modelace. Vzrůstá tak potřeba po větším propojení informačních technologií a přírodních oborů. Toto byl jeden z hlavních důvodů pro volbu tématu této bakalářské práce – simultánní regrese velkých souborů vzájemně souvisejících dat: vývoj strukturně-příspěvkové metody pro vodné roztoky organických látek. Znalost termodynamických vlastností různých chemických látek je důležitá pro mnoho průmyslových oborů. Látek ale existuje velké množství a měření všech jejich vlastností při různých teplotách a tlacích je finančně velmi náročné. Všechny tyto látky jsou ale složené jen z omezeného množství funkčních skupin. Výskytu jednotlivých skupin ve více látkách využívá strukturně-příspěvková metoda. Programy vyvinuté na Katedře chemie TUL umožňují výpočet právě těchto příspěvků (hydratační Gibbsova volná energie, hydratační entalpie, hydratační tepelná kapacita) pro různé funkční skupiny. Takto získané příspěvky lze využít k dalším výpočtům, případně k určení termodynamických vlastností látek.

Cílem této práce bylo seznámení se s teorií termodynamických veličin a strukturně-příspěvkové metody, softwarem Mathematica, ve kterém jsou veškeré programy a databáze látek napsány. Posledním důležitým cílem byla optimalizace a rozšíření těchto programů. Na tento poslední bod byl kladen největší důraz. Jednalo se o optimalizaci kódu pro samotné zpřehlednění zdrojových kódů, optimalizaci funkčnosti programů, případně rozšíření jejich funkcí. Posledním bodem optimalizace bylo odstranění problémů s kompatibilitou programů, tedy přidání schopnosti spustit tyto programy i v nejnovějších verzích softwaru Mathematica 8.

Bakalářská práce je rozdělená do tří hlavních částí. Její první část je zaměřená na teoretický základ, jsou zde popsány jednotlivé příspěvky a samotná strukturně-příspěvková metoda. Druhá část se zabývá použítým softwarem a vstupy této práce, tedy programy pro výpočet příspěvků, knihovnami použitými pro výpočty

10

důležitých vlastností a databázemi obsahujícími experimentální data pro různé chemické látky. V poslední části jsou popsány provedené optimalizace a rozšíření předložených vstupů, důraz je kladen na jejich přínos programům.

## **1 Teoretický základ**

#### **1.1 Henryho konstanta**

Rozpustnost organických látek ve vodných roztocích při různých teplotách a tlacích je důležitá vlastnost nejen pro různé průmyslové činnosti, ale i pro pochopení geologických procesů a procesů životního prostředí. Příkladem aplikace může být interakce mezi podzemními vodami a kapalinami v nádržích nebo zjišťování znečištění vody a ovzduší, při skladování, transportu a samotném zacházení s ropou a zemním plynem. Mnoho z těchto procesů se děje při vysokých teplotách a tlacích a je potřeba najít vhodnou metodu, která dokáže předpovídat požadovaná termodynamická data. Důležitou vlastností je Henryho konstanta (Henry's Law constant – HLC) [\[18\],](#page-46-0) která je mírou těkavosti dané rozpuštěné látky v roztoku. Tato vlastnost, vyjádřená jako funkce teploty a tlaku, je také důležitá pro korelaci a předvídání rozpustnosti uhlovodíků ve vodném roztoku za předpokladu, že je možné vypočítat fugacitu koexistujících organických fází.

Pro velké množství běžných uhlovodíků existují za standardních podmínek experimentální výsledky, které umožňují HLC vypočítat. Mnohem méně jich je však známo při vysokých teplotách a tlacích. V případě vodných roztoků organických sloučenin (obzvláště uhlovodíků) je vhodné použití strukturně-příspěvkové metody [\[16\].](#page-46-1) Důvod je jednoduchý, těchto sloučenin je obrovské množství, ale jsou složeny jen z několika málo funkčních skupin. V termodynamice zředěných vodných roztoků byl tento způsob úspěšně aplikován při teplotě 298 *K* .

Rozšíření odhadovacích technik na širší rozmezí teplot a tlaků je komplikovanější ze dvou hlavních důvodů. Prvně chybí důvěryhodné vzájemně korelující experimentální výsledky pro různé látky za rozdílných podmínek a druhým důvodem je potřeba dobrého termodynamického modelu pro popis teplotní a tlakové závislosti HLC.

#### **1.2 Termodynamický základ**

HLC je definována jako limita podílu fugacity a poměru koncentrace rozpuštěné látky v roztoku [\[15\]](#page-46-2) a má rozměr tlaku.

$$
K_H(T, p) = \lim_{x_s \to 0} \left(\frac{f_s}{x_s}\right) \tag{1}
$$

Henryho konstanta  $K_H$  je funkcí teploty a tlaku.

*f s* je fugacita rozpuštěné látky.

*xs* je molární zlomek.

Tato definice HLC může být přepsána do dvou jednoduchých vztahů. Vezmeme-li standardní stav ideálního plynu, získáme následující vztah.

$$
K_H(T,p)=p\,\varphi_s^o\tag{2}
$$

*φs o* je koeficient fugacity látky při nekonečném zředění, který lze vypočítat ze stavové rovnice pro roztok.

Podobně vede standardní stav čisté látky na následující vztah.

$$
K_H(T,p) = f_s^* \gamma_s^{\infty} \tag{3}
$$

*f s •* je fugacita čisté látky rozpuštěné látky (reálná nebo hypotetická).

*γs ∞* je symetrický limitní aktivitní koeficient při nekonečném zředění.

Henryho konstanta je přímo spjata s hydratační Gibbsovou volnou energií *ΔGhyd °* odpovídající přechodu roztoku ze stavu ideálního plynu při referenčních podmínkách ( *Tref* = 298 *K* , *pref* = 0,1 *MPa* ) do standardního stavu nekonečného zředění při tlaku *p* . Tento vztah je získán přepsáním vztahů pro chemický potenciál rozpouštědla za použití standardního stavu nekonečného zředění a ideálního plynu a jejich zkombinování s definicí *K <sup>H</sup>* (Rovnice 1).

1 Teoretický základ

$$
R T ln\left(\frac{K_H(T,p)}{p_{ref}}\right) = \Delta G_{hyd}^{\circ}
$$
\n(4)

Tato stavová rovnice představuje vztah Henryho konstanty a Gibbsovy volné energie. Jakákoli fyzikálně-chemická teorie *ΔGhyd °* také umožňuje výpočet HLC. Derivací této rovnice podle teploty získáme entalpii  $\Delta H_{hyd}^{\circ}$ , respektive hydratační tepelnou kapacitu  $\Delta C_{hyd}^{\circ}$ .

$$
RT^{2}\left(\frac{\partial \ln K_{H}}{\partial T}\right)_{p} = -\Delta H_{hyd}^{\circ} \tag{5}
$$

$$
\left(\frac{\partial}{\partial T}\left[RT^2\frac{\partial \ln K_H}{\partial T}\right]\right)_p = -\Delta C_{p,hyd}^{\circ} \tag{6}
$$

V případě derivování podle tlaku získáme standardní měrný objem rozpuštěné látky  $\Delta V$ <sup>°</sup><sub>s</sub>.

$$
RT\left(\frac{\partial \ln K_H}{\partial p}\right)_T = \Delta V_s^{\circ}(T, p) \tag{7}
$$

Z výše uvedených vztahů (rovnice 5 až 7) plyne, že integrováním hydratačních vlastností, které mohou být získány z kalorimetrických ( $\Delta H_{hyd}^{\circ}$ ,  $\Delta C_{p,hyd}^{\circ}$ ) a volumetrických ( *ΔV <sup>s</sup> °* ) dat, je možné vypočítat teplotní a tlakový vývoj HLC. Integrál rovnice 7 mezi nasyceným tlakem rozpuštěné látky a tlakem systému je znám jako Krichevsky-Kasarnovského rovnice. Ta je užitečná pro výpočet vývoje rozpustnosti v závislosti na tlaku.

#### **1.3 Strukturně-příspěvková metoda**

Jak již bylo v předchozí kapitole zmíněno, chemických látek je nepřeberné množství a získání experimentálních dat pro všechny z nich za různých teplot a tlaků je téměř nemožné. Využívá se tedy funkčních skupin, ze kterých jsou látky složené, těchto funkčních skupin je podstatně méně. A právě pro vyjádření parametrů těchto skupin se využívá strukturně-příspěvková metoda. Tato metoda je úspěšně použitelná při teplotě 298 *K* . Strukturně-příspěvkovou metodu lze ale využívat i při zvýšených teplotách a tlacích, ale strukturní příspěvky skupin musí být vyjádřeny jako stavová rovnice, jako například SOCW model [\[19\].](#page-46-3)

Strukturně-příspěvková metoda tedy umožňuje určit jakoukoli termodynamickou hydratační funkci vodné organické molekuly jako sumu strukturních příspěvků.

$$
AY^{^{\circ}}_{hyd} = Y_{SS} + \sum_{i=1}^{N} n_i Y^{^{\circ}}_{s,i}
$$
 (8)

*N* je celkový počet funkčních skupin obsažených v dané látce.

*ni* je počet výskytů specifické funkční skupiny v látce.

 $Y_{s,i}$ <sup>°</sup>, *i*e *Y*. vlastnost *i*. skupiny.

*Y SS* představuje vlastní příspěvek k vlastnosti *Y* , vychází z příspěvku hmotného bodu.

Tento vztah je odvozen z teorie (Ben-Naim, 1987, [\[3\]\)](#page-45-0) a je možné ho vypočítat jen za použití termodynamických funkcí pro čisté látky [\[19\].](#page-46-3) Funkční skupiny jsou tedy v našem případě vyjádřeny příspěvky.

Pro látky při standardní teplotě a tlaku (298 *K* a 0,1 *MPa* ) mohou být jako příspěvky použity termodynamické veličiny – hydratační Gibbsova volná energie *ΔG*<sup>°</sup><sub>*hyd*</sub></sub>, hydratační entalpie *ΔH* <sup>°</sup><sub>*hyd*</sub>, hydratační tepelná kapacita *ΔC*<sup>°</sup><sub>*p*, *hyd*</sub> a standardní měrný objem *ΔV °* . Tyto příspěvky umožňuje vypočítat i jeden z hlavních vstupů této práce, konkrétně program CpHGnew (kapitola [2.2.1\)](#page-22-0). Pro některé důležité skupiny byly hodnoty jednotlivých příspěvků publikovány v literatuře (viz tabulka [1\)](#page-16-0).

| Funkční                                  | Vzorec                                                             | $\mathcal{\Delta G}^{\circ}_{\mathit{hyd}}$ |         | $\left[\frac{\Delta H_{hyd}^{^{\circ}}}{(kJ\,mol^{-1}\,)}\right]\left(\frac{\Delta C_{p\,,hyd}^{^{\circ}}}{(JK^{-1}\,mol^{-1}\,)}\right]\left(\frac{\Delta V}{cm^3}\,mol^{-1}\,\right)$ |         |
|------------------------------------------|--------------------------------------------------------------------|---------------------------------------------|---------|----------------------------------------------------------------------------------------------------|---------|
| skupina                                  |                                                                    | $(kJ\,mol^{-1})$                            |         |                                                                                                    |         |
| $C$ (a)                                  |                                                                    | $-4,50$                                     | 2,60    | $-63$                                                                                                    | $-3.00$ |
| $C_{ar}$ (a)                             | CH <sub>3</sub>                                                    | $-3,85$                                     | $-0,67$ | $-50$                                                                                                    | 4,00    |
| $CH_{ar}$ (a)                            |                                                                    | $-0,65$                                     | $-5,00$ | 48                                                                                                    | 13,58   |
| $\ensuremath{\mathit{CH}}\xspace$ (a, b) | CH <sub>3</sub><br>$H_3C$<br>$-CH_3$                               | $-1,79$                                     | $-0,9$  | $-2$                                                                                                    | 6,35    |
| $\mathbb{C}H_2$ (a, b)                   | $H_3C$<br>$-\underline{\mathsf{C}}_{\mathsf{H}_2}$ $\mathsf{CH}_3$ | 0,72                                        | $-3,76$ | 64                                                                                                    | 15,70   |
| $CH3$ (a, b)                             | $H_3C$ - $CH_3$                                                    | 3,63                                        | $-7,54$ | 132                                                                                                    | 25,14   |

<span id="page-16-0"></span>*Tabulka 1: Hodnoty příspěvků skupin pro výpočet termodynamických vlastností hydratace organických látek při teplotě 298 K a tlaku 0,1 MPa*

1 Teoretický základ

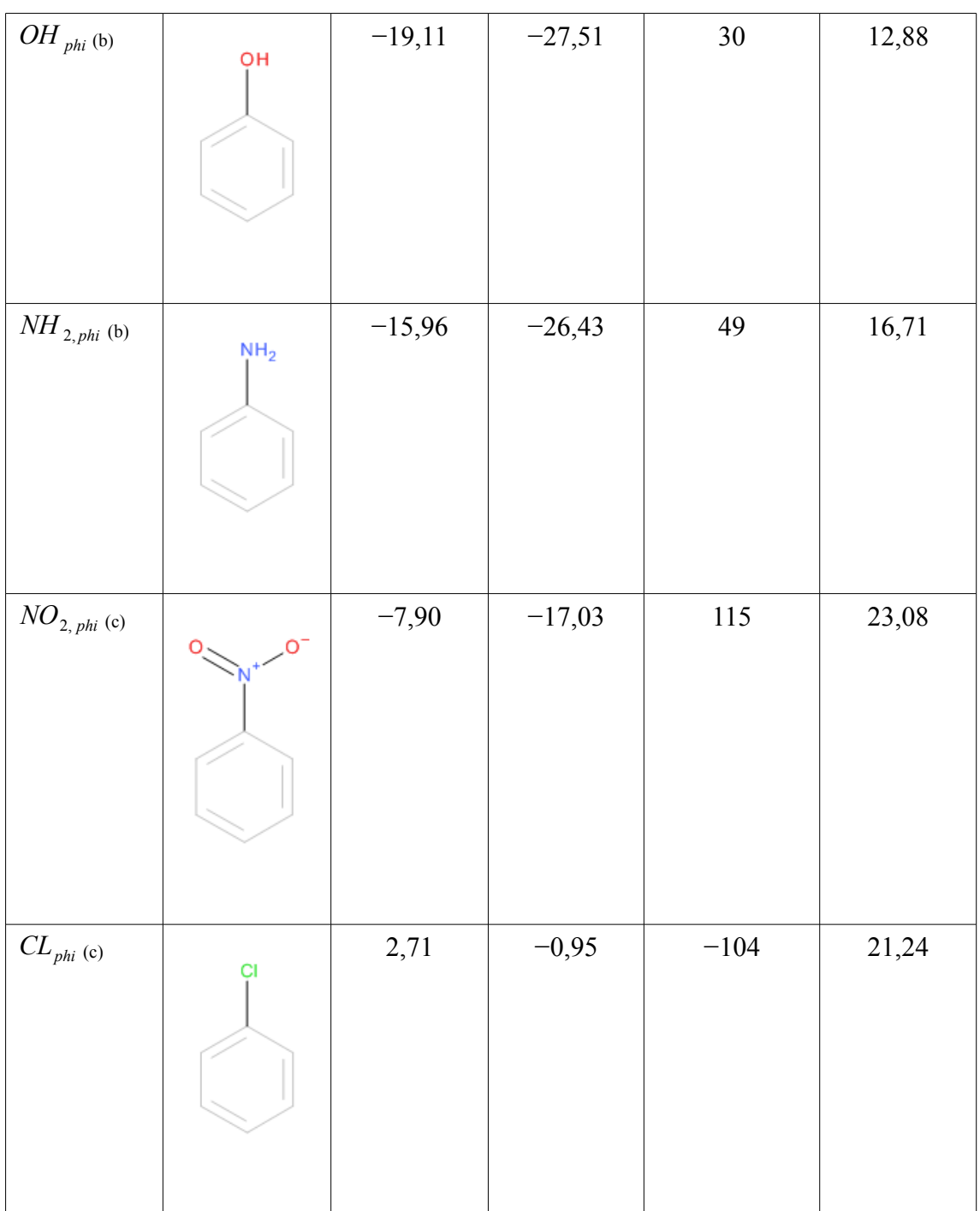

1 Teoretický základ

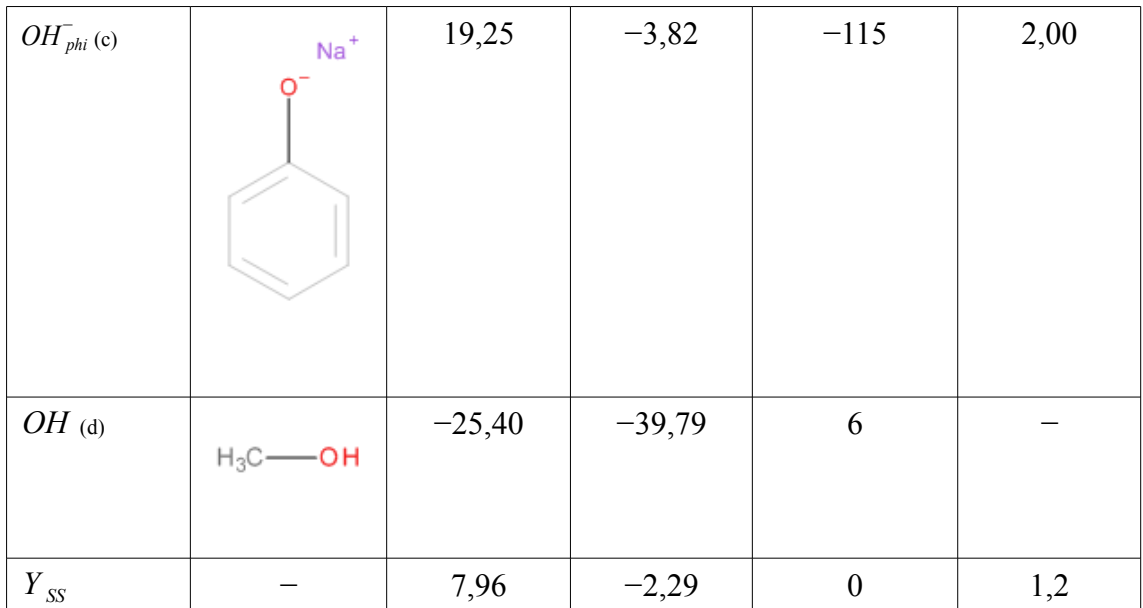

V tabulce [1](#page-16-0) jsou strukturní příspěvky funkčních skupin používané programem CpHGnew, konkrétně se jedná o hydratační Gibbsovu volnou energii *ΔGhyd °* , entalpii *ΔH*<sup><sup>°</sup><sub>*hyd*</sub></sub>, hydratační tepelnou kapacitu *ΔC*<sup>°</sup><sub>*p*,*hyd*</sub> a standardní měrný objem *ΔV*<sup>°</sup>.</sup> *ar* označuje funkční skupinu, která je součástí aromatického kruhu. Skupina s indexem *phi* je přímo navázána na aromatický kruh.

Zdroje dat jsou následující.

- (a) Playsunov a Shock, 2000, [\[13\]](#page-46-4)
- (b) Čenský, Šedlbauer, Majer a Růžička, 2007, [\[5\]](#page-45-2)
- (c) Šedlbauer, 2008, [\[16\]](#page-46-1)
- (d) aktualizovaný model

Ze znalosti rovnice 8 a hodnot příspěvků funkčních  $H_3C$  -  $C_1$  - OH skupin lze snadno spočítat termodynamické vlastnosti látek. Uveďme na příkladu výpočtu hydratační Gibbsovy volné *Obrázek 1: Vzorec –*  energie ethanolu. Ethanol obsahuje funkční skupiny  $CH_3$ , *ethanol [\[1\]](#page-45-1)* $CH_2$  a  $OH$ . Příspěvky  $AG_{hyd}^{\circ}$  pro skupiny jsou postupně 3,63 *kJ mol*<sup>−1</sup>, 0,72 *kJ mol*<sup>−1</sup> a −25,40 *kJ mol*<sup>−1</sup>. *Y<sub>ss</sub>* má pro  $\Delta G_{hyd}^{\circ}$  při standardních teplotách a tlacích hodnotu 7,96 *kJ mol*<sup>−</sup><sup>1</sup> . Použijeme-li uvedený vzorec, snadno dopočítáme Gibbsovu energii pro ethanol, ta tedy vychází −13,09 *kJ mol*<sup>−</sup><sup>1</sup> .

V SOCW modelu využívaném pro teplotně závislé termodynamické hydratační vlastnosti je používáno pěti parametrů pro popis funkčních skupin. Jakákoli hydratační vlastnost může být vypočítána ze základního SOCW modelu a jeho derivací. Podrobněji popsaný SOCW model lze nalézt v literatuře Šedlbauer, O'Connel a Wood, [\[19\].](#page-46-3) Hodnoty parametrů pro vybrané funkční skupiny lze nalézt v tabulce [2.](#page-19-0) Tyto příspěvky jsou využívány druhým z hlavních programů, programem fitnew (kapitola [2.2.2\)](#page-24-0).

| Funkční<br>skupina | $10^3 a$<br>$(m^3kg^{-1})$ | $10^4b$<br>$(m^3kg^{-1})$ | $10^6c$<br>$(m^3 k g^{-1})$ | $\overline{d}$ | 10 <sub>e</sub><br>$(J K^{-2} mol^{-1})$ |
|--------------------|----------------------------|---------------------------|-----------------------------|----------------|------------------------------------------|
| $C$ (a)            | $-34,631$                  | 9,4034                    | $-53,9212$                  | $-7,326$       | $-13,7921$                               |
| $C_{ar}$ (a)       | $-9,1549$                  | 2,210 6                   | $-21,346$                   | $-1,3723$      | $-4,9993$                                |
| $CH_{ar}$ (a)      | 0,6924                     | 0,5168                    | $-5,0903$                   | 0,3337         | $-1,0754$                                |
| $CH$ (a)           | $-6,5437$                  | 1,8156                    | $-16,9215$                  | $-0,9492$      | $-3,9136$                                |
| $CH_{2}$ (a)       | $-0,0244$                  | 0,7216                    | $-8,9576$                   | 0,3416         | $-1,8264$                                |
| $CH3$ (a)          | 7,2778                     | $-0,1571$                 | $-1,9499$                   | 1,4268         | $-0,0177$                                |
| $OH_{phi}$ (b)     | 10,949 3                   | $-3,1873$                 | 15,0667                     | 3,272 1        | 3,6873                                   |
| $NH_{2,phi}$ (b)   | 9,7888                     | $-2,6612$                 | 21,2513                     | 2,950 3        | 4,7834                                   |
| $NO_{2,phi}$ (c)   | 4,4194                     | $-0,141$                  | $-25,10$                    | 1,648 5        | $-4,437$                                 |
| $CL_{phi}$ (c)     | 8,041                      | $-0,575$                  | $-5,529$                    | 1,627          | $-2,136$                                 |
| $OH_{phi}$ (b)     | 10,949                     | $-3,187$                  | 15,067                      | 3,272          | 3,687                                    |

<span id="page-19-0"></span>*Tabulka 2: Příspěvky skupin pro výpočet parametrů modelů závislých na teplotě a tlaku*

Tabulka [2](#page-19-0) obsahuje strukturní příspěvky vybraných funkčních skupin používané programem fitnew pro korelaci strukturních příspěvků nových skupin. Význam indexů u jednotlivých funkčních skupin je stejný jako u tabulky [1.](#page-16-0)

### 1 Teoretický základ

Hodnoty jsou převzaty z následujících zdrojů.

- (a) Šedlbauer, 2002, [\[18\]](#page-46-0)
- (b) Čenský, Šedlbauer, Majer a Růžička, 2007, [\[5\]](#page-45-2)
- (c) Šedlbauer, 2008, [\[16\]](#page-46-1)

### <span id="page-21-0"></span>**2 Použitý software a vstupy**

Cílem této kapitoly je seznámit čtenáře s použitým softwarem a se vstupy této práce. Mezi ně patří dva základní programy, knihovny s výpočetními funkcemi a šest databází, ve kterých jsou uložená potřebná data pro výpočty.

#### **2.1 Mathematica**

Mathematica [\[21\]](#page-46-5) je výpočetní softwarový program využívaný v mnoha technických oborech, který je populární pro svou komplexnost a širokou škálu funkcí při zachování intuitivnosti. První verze Mathematica byla vydána před více jak dvaceti lety a u jejího zrodu stál Stephen Wolfram. Od svého

vzniku prošla značným vývojem pod hlavičkou vývojářského týmu Wolfram Research a stala se robustním nástrojem

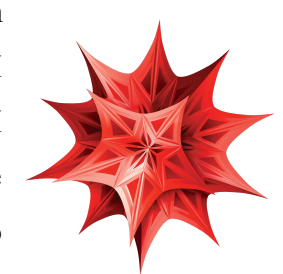

*Obrázek 2: Logo Mathematica 8*

použitelným na všemožné výpočty. Dnes je aktuální verze Wolfram Mathematica 8, která je vyvíjena pro tři hlavní platformy – Windows, Linux a Mac OS X. Existuje i 64bitová implementace, která umožňuje rychlejší výpočty na vhodných zařízeních. Mathematica je dnes možné zakoupit v různých verzích.

Mathematica se skládá ze dvou hlavních částí, konkrétně se jedná o jádro a front end. Jádro obstarává interpretaci výrazů a jejich vyhodnocení. Front end naopak poskytuje grafické uživatelské rozhraní. Příkazy se píší do sešitů, které je možné navzájem propojovat. Vyhodnotit lze jak jednotlivé příkazy, tak celé sešity. Ukázka syntaxe Mathematica 8, konkrétně se jedná o nalezení kořenů iracionální kvadratické rovnice.

> $In[1]:=$  Reseni = Solve[x^2 - 2x + 2, x]<br>Out[1]:= {{x1 -> 1 - i}, {x2 -> 1 + i}}  $\{x1 \rightarrow 1 - i\}, \{x2 \rightarrow 1 + i\}$

Vstupem této práce byly dva samotné programy pro výpočet strukturních příspěvků, knihovna obsahující specifické funkce pro výpočty programu a databáze obsahující naměřená data pro výpočty. Veškeré vstupy byly napsány v softwaru Mathematica. Z tohoto důvodu byla pro tuto práci použita také Mathematica, konkrétně v aktuální verzi 8. Pro práci s knihovnou hillall (kapitola [2.3.2\)](#page-27-0) byla také používána starší verze Mathematica, konkrétně ve verzi 5.1.

#### <span id="page-22-1"></span>**2.2 Samotné programy**

Základním vstupem této práce jsou dva hlavní programy. Program CpHGnew umožňuje výpočet strukturních příspěvků *ΔG*<sup>°</sup><sub>hyd</sub></sub>, *ΔH*<sup>°</sup><sub>hyd</sub> a *ΔC*<sup>°</sup><sub>p,hyd</sub> za standardní teploty (298,15 *K* ) a tlaku (0,101 3 *MPa* ). Druhý z programů, fitnew, dokáže počítat s teplotní závislostí.

#### <span id="page-22-0"></span>**2.2.1 Program CpHGnew**

CpHGnew slouží pro výpočet strukturních příspěvků za standardní teploty a tlaku. Program je rozdělen do několika hlavních logických částí. Tyto části jsou pak v Mathematica reprezentovány jako jednotlivé bloky.

První částí jsou uživatelem definované vstupy, konkrétně se jedná o RequstFunctionalGroups, RefuseFunctionalGroups a nově také asym, které sem bylo přesunuto pro větší přehlednost a intuitivnost programu.

Do RequestFunctionalGroups uživatel zadává požadované funkční skupiny, program následně v dalších blocích načte z databáze všechny látky obsahující právě tyto skupiny. RequestFunctionalGroups je v Mathematica reprezentováno jako dynamická datová struktura list. Funkční skupiny jsou do ní zadávány jako textové řetězce, konkrétně jsou podle syntaxe Mathematica ohraničeny znakem ". Pro správnou funkčnost musí formát jednotlivých funkčních skupin odpovídat formátům uvedeným v databázi Funcgrps1 (kapitola [2.4.1\)](#page-28-0).

```
RequestFunctionalGroups = {"Car", "CHar", "OHphi", "COOH"};
```
V tomto případě jsou z databáze následně vybrány všechny chemické látky obsahující skupiny Car, CHar, OHphi a COOH.

RefuseFunctionalGroups obsahuje skupiny, které slouží jenom pro výběr látek, ale jsou ignorovány při výpočtu, většinou z důvodu, že jsou pro ně hodnoty *ΔGhyd °* , *ΔH hyd °* a *ΔC <sup>p</sup> ,hyd °* již známy. Stejně jako v předchozím případě se jedná o list obsahující textové řetězce.

RefuseFunctionalGroups = {"Car", "CHar", "OHphi"};

Takto by byly počítány parametry *ΔGhyd °* , *ΔH hyd °* a *ΔC <sup>p</sup> ,hyd °* jen pro funkční skupinu COOH.

Posledním uživatelským vstupem je list asym, do kterého se vkládají funkční skupiny s prefixem. Prefix určuje, které z parametrů chceme pro danou funkční skupinu vypočítat. I zde se vstupy ohraničují znakem " a jsou tedy vkládány jako textové řetězce.

- $\Delta G_{hyd}^{\circ}$  = prefix a
- $\Delta H_{hyd}^{\circ}$  = prefix b
- $\Delta C_{p,hyd}^{\circ}$  = prefix c

List asym tedy může vypadat v programu následovně.

 $asym = {\text{``bcoOH''}, "ccoOH''};$ 

Z výše uvedeného je patrné, že pro funkční skupinu COOH by byly počítány parametry  $\Delta H_{hyd}^{\circ}$  a  $\Delta C_{p,hyd}^{\circ}$ .

Druhou hlavní částí je načítání dat z databází. Nejprve jsou v databázi Funcgrps1 nalezeny samotné látky odpovídající vstupním funkčním skupinám a následně jsou pro ně načteny hodnoty z ostatních databází. Veškerá data jsou opět načítána do listů, konkrétně se jedná o datové struktury dataG, dataH a dataCp. Ty jsou pak použity dále ve výpočtech.

Následují pomocné bloky pro výpočty, jedná se o deklarování a inicializování proměnných, seznam známých strukturních příspěvků pro různé funkční skupiny a vytvoření funkce pro samotný výpočet.

Další částí je spuštění samotného výpočtu voláním funkce FitNonLinear94 z knihovny regres94 (kapitola [2.3.1\)](#page-26-0).

Posledním blokem je výpis výsledků. Obsahuje spočítané strukturní příspěvky pro dané funkční skupiny včetně odchylky.

```
aCOOH = -31.725 +/- 0.8340885396536317bCOOH = -40.1459 +/- 2.706656622595493cCOOH = -30.6438 +/- 23.52698981877629
```
V tomto konkrétním případě byly spočítány pro funkční skupinu COOH všechny možné příspěvky,  $AG_{hyd}^{\circ}$ ,  $AH_{hyd}^{\circ}$  a  $AC_{p,hyd}^{\circ}$ .

#### <span id="page-24-0"></span>**2.2.2 Program fitnew**

Program fitnew je druhým z programů. Umožňuje výpočet strukturních příspěvků. Program pracuje i s hodnotami látek získaných při nestandardních podmínkách, tedy zvýšených teplotách a tlacích. Jeho struktura je velmi podobná programu CpHGnew (kapitola [2.2.1\)](#page-22-0).

V první části jsou uživatelské vstupy, konkrétně se opět jedná o RequestFunctionalGroups, RefuseFunctionalGroups a asym. Jejich obsah je stejný jako v případě programu prvního. Možné prefixy asym jsou následující.

- $a = \text{prefix } a$
- $b = \text{prefix } b$
- $c = \text{prefix c}$
- $d = \text{prefix } d$
- $e$  = prefix e

Následují bloky načítající záznamy z databází na základě vstupů, kromě listů dataG, dataH a dataCp jsou data načítána i z databáze Vorg1 a je použit i list dataV. Po načítací části je část s přípravami pro výpočet. Předposledním blokem je pak samotná výpočetní část. Poslední blok se pak stará o reprezentaci výsledků a jejich prezentování uživateli.

Struktura je tedy velmi podobná, liší se jen v načítací části, kde jsou využívány i další databáze, konkrétně se jedná o Vorg1 (kapitola [2.4.5\)](#page-31-0) a Cpig25 (kapitola [2.4.6\)](#page-32-0). Další změna je pak ve výpočetní části, kde jsou používána veškerá načtená data a jiné postupy pro korelaci příspěvků. Je také využíváno knihovny pro výpočet termodynamických vlastností vody (kapitola [2.3.2\)](#page-27-0), které jsou potřeba k celkovému výpočtu příspěvků. Stejné zůstává i použití nelineární regrese, konkrétně tedy funkce FitNonLinear94 z knihovny regres94 (kapitola [2.3.1\)](#page-26-0).

Vstupy programu mohou tedy vypadat například následovně.

```
RequestFunctionalGroups = {"Car", "CHar", "CH2", "CH3phi",
"NH2phi", "OHphi"};
```

```
RefuseFunctionalGroups = {"Car", "CHar", "CH2", "CH3phi"};
asym = \{ "aOHphi", "dNH2phi", "eNH2phi", "eOHphi", "eOHphi"; \}
```
V tomto případě nás zajímají poslední dvě funkční skupiny uvedené v RequestFunctionalGroups, konkrétně jejich příspěvky uložené v asym.

Po spuštění a dokončení výpočtu program vrací výsledky ve stejné podobě jako v případě CpHGnew. Konkrétně výstup vypadá následovně.

```
aOHphi = 0.006088151008505433 +/- 0.0006654747870481341
dNH2phi = 0.8999704761708539 +/- 0.0993822462759689eNH2phi = -0.0155611 +/- 0.07057781028731203
eOHphi = -0.0261886 +/- 0.04477619102678107
```
Program v případě ukázkových vstupních dat dokázal úspěšně vypočítat příspěvky s poměrně malou odchylkou. Takto spočítané příspěvky mohou být využity v dalších výpočtech.

#### **2.3 Knihovny**

Dalším ze vstupů byly knihovny obsahující funkce využívané při výpočtech hlavních programů. Program CpHGnew (kapitola [2.2.1\)](#page-22-0) využívá funkce knihovny regres94, konkrétně funkci na nelineární regresi. Stejnou knihovnu a funkci používá i program fitnew (kapitola [2.2.2\)](#page-24-0), ten ale navíc využívá funkcí dalších knihoven počítajících termodynamické vlastnosti vody.

#### <span id="page-26-0"></span>**2.3.1 Knihovna regres94**

Knihovna je uložena jako balíček softwaru Mathematica, což umožňuje její snadné importování do hlavního programu a následné používání pro výpočty. Současná verze je 4.1 z roku 1995.

Regres94 obsahuje více jak patnáct funkcí pro různé výpočty. Většina funkcí slouží pro lineární a nelineární regresi. Knihovnu využívají oba hlavní programy.

Při výpočtech v hlavních programech se využívá funkce FitNonLinear94, tedy funkce provádějící nelineární regresi. Jejím základem je algoritmus Levenberg-Marquardt. Více informací o algoritmu například v článku od Donalda W. Marquardta z roku 1963 [\[10\].](#page-45-3)

Hlavička funkce FitNonLinear94 vypadá následovně.

FitNonLinear94 [expdata, fexp, sigma, f, params, vars, paramquess, opts]

Parametr f přebírá vstupní symbolickou funkci. Její parametry a proměnné obsahují listy params a vars. expdata obsahuje vstupní data nezávislých proměnných, fexp obsahuje výsledky pro f, sigma je pak odchylka fexp. Dále obsahuje dva nastavovací parametry.

Výstupem je postup výpočtu, funkce a hodnoty pro jednotlivé korelované strukturní příspěvky s udanou maximální odchylkou.

2 Použitý software a vstupy

#### <span id="page-27-0"></span>**2.3.2 Knihovna hillall**

První verze knihovny byla vydána už v roce 1991, v současné verzi je uložena jako balíček Mathematica. Knihovnu využívá program fitnew (kapitola [2.2.2\)](#page-24-0) pro výpočet termodynamických vlastností vody, které jsou dále potřeba při výpočtu jednotlivých příspěvků.

Hlavní funkce knihovny je výpočet hustoty vody [\[6\],](#page-45-4) jako parametry přejímá teplotu a tlak. Dále umožňuje výpočet celé řady termodynamických vlastností vody, například tlaku, fugacity, Gibbsovy volné energie, entalpie, tepelné kapacity a mnoha dalších.

Volání funkce pro výpočet hustoty vody je následující. V parametrech je předávána teplota v *K* a tlak v *MPa* .

```
DensityH2O[298.15, 0.1013 MPa];
997.042
```
Hustota vody spočítaná tímto algoritmem při standardní teplotě a tlaku je 997,042 *kg* /*m* 3 .

Z důvodu staršího data vzniku je knihovna použitelná jen do Mathematica verze 7, což je její hlavní nevýhoda. Dalším mínusem je spouštění externího programu při výpočtu.

#### <span id="page-27-1"></span>**2.3.3 Knihovna PWWATER**

Knihovna, podobně jako knihovna hillall, umožňuje výpočet termodynamických vlastností vody. Výpočty vychází z teorie publikované W. Wagnerem a A. Prußem v roce 2002, [\[20\].](#page-46-6)

Volání funkce na výpočet například hustoty je intuitivní, vypadá následovně. Parametry funkce jsou teplota ( *K* ) a tlak ( *MPa* ).

```
DensityLiquidH2OPW[298.15, 0.1013];
997.002
```
Výsledná hustota je pak vrácena v jednotkách *kg* /*m* 3 . Hustota vody při standardních podmínkách je tedy podle algoritmu v této knihovně 997,002 *kg* /*m* 3 . Výsledek je mírně odlišný od vypočtené hodnoty knihovnou hillall, toto je způsobeno použitím rozdílných algoritmů.

PWWATER nabízí stejnou funkčnost jako knihovna hillall za použití odlišných algoritmů pro výpočet termodynamických vlastností vody (například výpočet hydratační Gibbsovy volné energie, hydratační entalpie, hydratační tepelné kapacity, stlačitelnosti a dalších vlastností využívaných programem fitnew). Její výhodou je použitelnost i v nejnovějších verzích výpočetního softwaru Mathematica. Ke svému fungování také nespouští žádný externí program.

#### **2.4 Databáze**

Pro samotné výpočty je potřeba velké množství naměřených dat, ty jsou uložené v následujících databázích. Databáze byly vyvíjeny na Katedře chemie v Liberci a jejich devizou je vnitřní konzistence.

#### <span id="page-28-0"></span>**2.4.1 Databáze Funcgrps1**

Jedná se o hlavní databázi, která obsahuje základní informace pro výběr dat ze všech ostatních databází. Obsahuje přiřazení funkčních skupin k jednotlivým látkám. První verze pochází od prof. doc. Josefa Šedlbauera, Ph.D. z roku 2001 a byla postupně rozšiřována až do dnešní podoby. Před samotným seznamem všech látek a jim příslušných skupin obsahuje seznam definovaných funkčních skupin, které se v databázi mohou vyskytovat. Následuje řádkový seznam látek a jejich funkčních skupin. Databáze obsahuje více než dva tisíce záznamů s více než 140 funkčními skupinami.

Comp["PROPANE,AQ"]={1.,{"CH3",2},{"CH2",1}};

Využívá se datové struktury list, pojmenované v tomto  $H_3C$   $C_1$   $CH_3$ případě Comp. Jako klíč se používá jméno látky, v této ukázce se jedná o propan. Následně jsou přiřazeny funkční skupiny *Obrázek 3: Vzorec –*  a počet jejich výskytů, ty jsou opět strukturovány do listu. *propan*

Ze záznamu lze tedy snadno vyčíst, že propan obsahuje dvě  $\mathrm{CH}_3^{}$  skupiny a jednu CH<sub>2</sub> skupinu.

#### **2.4.2 Databáze Gorg1**

Databáze Gorg1 obsahuje seznam naměřených hodnot hydratačních Gibbsových energií vodných organických neelektrolytů při nekonečném zředění. Vývoj této databáze je veden prof. doc. Josefem Šedlbauerem, Ph.D. a jeho týmem, databáze obsahuje více jak šest tisíc záznamů a je rozdělena na dvě hlavní části.

V první části je vytvořena datová struktura list pojmenovaná v této databázi Gdata. Do tohoto seznamu jsou následně ukládány  $H_3C$  -  $CH_3$ listy popisující jednotlivé záznamy. Každý ze záznamů obsahuje *Obrázek 4: Vzorec – ethan*informace o teplotě ( *K* ), tlaku ( *MPa* ), molalitě, molární hydratační Gibbsově energii dané látky při nekonečném zředění ( *kJ mol*<sup>−</sup><sup>1</sup> ), odchylce ( *kJ mol*<sup>−</sup><sup>1</sup> ), názvu látky a zdroji konkrétního záznamu. Záznamy vypadají následovně.

{298.15, 0.1013, 0.0, 15.39, 0.0, "ETHANE,AQ", "DM+WS(81)"}

Při teplotě 298,15 *K* za tlaku 0,101 3 *MPa* má ethan *ΔGhyd °* 16,6 *kJ mol*<sup>−</sup><sup>1</sup> [\(\[8\]\)](#page-45-5).

Druhou částí databáze jsou reference na autory měření. Těch je v databázi více jak pět set a dodávají tak dostatečný počet naměřených hodnot.

#### <span id="page-30-0"></span>**2.4.3 Databáze Horg1**

Další databází je Horg1, ve které jsou záznamy parciálních molárních hydratačních entalpií vodných organických neelektrolytů při nekonečném zředění. Autorem databáze je prof. doc. Josef Šedlbauer, Ph.D., databáze je průběžně rozšiřována o další záznamy. V současné době jich obsahuje kolem devíti set. Horg1 je opět členěna do dvou částí.

V první části je vytvořen a naplněn list Hdata. Záznamy mají stejný formát jako u databáze Gorg1, jedná se tedy o jednotlivé listy obsahující údaje o teplotě ( *K* ), tlaku ( *MPa* ), molalitě, molární hydratační entalpii dané látky při nekonečném zředění ( *kJ mol*<sup>−</sup><sup>1</sup> ), odchylce ( *kJ mol*<sup>−</sup><sup>1</sup> ), názvu látky a autorovi daného záznamu. Ukázka záznamu listu Hdata.

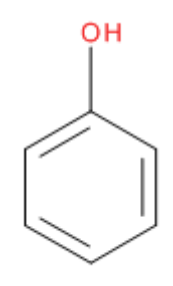

*Obrázek 5:* 

{298.15, 0.1013, 0.0, -55.94, 0.0, "PHENOL,AQ", *Vzorec –*  "GP+CR+CW(71)"} *phenol*

*ΔH hyd °* phenolu při teplotě 298,15 *K* a tlaku 0,101 3 *MPa* je podle údajů z roku 1971 −55,94 *kJ mol*<sup>−</sup><sup>1</sup> [\(\[12\]\)](#page-46-7).

V druhé části databáze jsou pak stejně jako u předchozí databáze uvedeny reference.

#### <span id="page-30-1"></span>**2.4.4 Databáze Cporg1**

Databáze, jejímž autorem je opět prof. doc. Josef Šedlbauer, Ph.D., obsahuje záznamy parciálních molárních tepelných kapacit vodných organických neelektrolytů a elektrolytů při nekonečném zředění. Původní verze databáze pochází z roku 2002, je aktualizována až do roku 2011 a je členěna do dvou částí.

První část obsahuje záznamy, těch je v databázi více jak dva tisíce. Databáze obsahuje datovou strukturu list nazvanou Cpdata. Do tohoto seznamu jsou následně vloženy jednotlivé záznamy látek, také v podobě listů.

2 Použitý software a vstupy

Každý záznam obsahuje, stejně jako u předchozích databází Gorg1 a Horg1, postupně údaje o teplotě ( *K* ), tlaku ( *MPa* ), molalitě, molární tepelné kapacitě konkrétní látky při nekonečním zředění ( *J K* <sup>−</sup><sup>1</sup>*mol*<sup>−</sup><sup>1</sup> ), odchylce ( *J K* <sup>−</sup><sup>1</sup>*mol*<sup>−</sup><sup>1</sup> ), názvu látky a autorovi daného záznamu. Ukázka jednoho ze záznamů listu Cpdata.

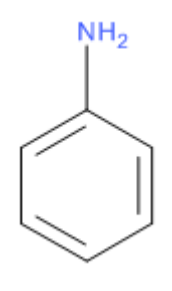

{298.15, 0.1013, 0.0, 307., 0.0, "ANILINE,AQ", *Obrázek 6:*  "NN+IW(75)"} *Vzorec – anilin*

Anilin má tedy při teplotě 298,15 *K* a tlaku 0,101 3 *MPa* zanesenou hodnotu 307 *J K* <sup>−</sup><sup>1</sup>*mol*<sup>−</sup><sup>1</sup> . Záznam pochází od N. Nicholse a I. Wadso z roku 1975 [\(\[11\]\)](#page-45-6).

V závěru databáze, tedy v její druhé části, je uveden seznam referencí, konkrétně se jedná o seznam autorů naměřených hodnot.

#### <span id="page-31-0"></span>**2.4.5 Databáze Vorg1**

Předposlední důležitou databází je databáze Vorg1. Ta obsahuje záznamy parciálních molárních měrných objemů vodných organických neelektrolytů a elektrolytů při nekonečném zředění. Autorem databáze je podobně jako v předešlých případech prof. doc. Josef Šedlbauer, Ph.D. a i tato databáze je průběžně aktualizována a rozšiřována. V dnešní době obsahuje více jak sedm tisíc záznamů.

Databáze má stejnou strukturu jako předešlé tři databáze, je tedy rozdělena do dvou částí, konkrétně se jedná o část obstarávající data a o referenční část.

V první části je vytvořen list Vdata, který je následně naplněn záznamy. Tyto záznamy jsou stejně jako v předešlých případech *Obrázek 7:*  v listech a mají stejný formát. Obsahují tedy informace o teplotě ( *K* ), *Vzorec – methanol*tlaku ( *MPa* ), molalitě, molárním měrném objemu látky při nekonečném zředění ( *cm* <sup>3</sup>*mol*<sup>−</sup><sup>1</sup> ), odchylce ( *cm* <sup>3</sup>*mol*<sup>−</sup><sup>1</sup> ), názvu látky a autorovi konkrétního měření. Ukázka jednoho řádku listu.

2 Použitý software a vstupy

{313.15, 0.1013, 0.0, 38.42, 0.0, "METHANOL,AQ", "DA(59)"}

Podle D. M. Alexandera je *ΔV °* methanolu při teplotě 298,15 *K* a tlaku 0,101 3 *MPa* je 55,42 *cm* <sup>3</sup>*mol*<sup>−</sup><sup>1</sup> [\(\[2\]\)](#page-45-8).

Závěrečná část databáze obsahuje reference.

#### <span id="page-32-0"></span>**2.4.6 Databáze Cpig25**

Cpig25 je databází tepelných kapacit ideálních plynů při teplotě  $CH<sub>4</sub>$ 298 *K* . Obsahuje více jak osm set záznamů. Opět se používá datové *Obrázek* struktury list a podobně jako v případě základní databáze Funcgrps1 *8:*  je použito jako klíč jméno chemické látky. Jednotlivým položkám listu Cp *Vzorec – methan*je poté přiřazen list obsahující registrační číslo CAS [\[4\],](#page-45-7) tedy jednoznačný identifikátor chemické látky, samotnou tepelnou kapacitu ideálního plynu uvedenenou v *J K* <sup>−</sup><sup>1</sup>*mol*<sup>−</sup><sup>1</sup> a odchylku ( *J K* <sup>−</sup><sup>1</sup>*mol*<sup>−</sup><sup>1</sup> ).

Cp["METHANE,AQ"]={1.,"74-82-8",35.69, 0.0};

Methan, jehož registrační číslo CAS je 74-82-8 má podle výše uvedeného záznamu tepelnou kapacitu ideálního plynu 35,69 *J K* <sup>−</sup><sup>1</sup>*mol*<sup>−</sup><sup>1</sup> .

### **3 Optimalizace a rozšíření**

Jedním z hlavních cílů práce byla optimalizace a rozšíření vstupů popsaných v předešlé kapitole [2.](#page-21-0) Jedná se o úpravy funkčnosti, ale i kódu programů. V této kapitole je podrobný popis úprav a porovnání současného stavu se stavem původním.

#### **3.1 Optimalizace databáze Funcgrps1**

Databáze Funcgrps (kapitola [2.4.1\)](#page-28-0) je základní databází, kterou využívají všechny ostatní databáze. Záznamy v původní verzi vypadaly následovně.

```
Comp["NaOH,AQ"]={2.,{"Na+",1},{"OH-",1}};
```
Hlavním problémem u následujícího záznamu jsou znaky + a − u funkčních skupin Na<sup>+</sup>, respektive OH<sup>-</sup>. Problém nastává v hlavních programech v případě, že uživatel chce použít k výpočtu látky obsahující právě tyto skupiny. Z těchto skupin jsou v průběhu výpočtů vytvořeny proměnné, Mathematica nepodporuje znaky + a − v názvu svých proměnných a výpočet tedy skončí chybně.

Byla potřeba tyto a další problémové znaky rozumně nahradit. Aby byla zachována přehlednost a čitelnost databáze funcgrps, byly navrženy a použity následující úpravy:

- $\bullet$  + změněno na Plus, (Na+ na NaPlus)
- − změněno na Minus, (OH− na OHMinus)
- − (jednoduchá vazba) změněno na sb (single bound), (C− C na CsbC)
- $=$  (dvojná vazba) změněno na db (double bound),  $(=\text{NH} \text{ na dbNH})$

Upravený záznam tedy vypadá následovně.

Comp["NaOH, AQ"]= $\{2.,\{$ "NaPlus", 1},  $\{$ "OHMinus", 1}};

Tato úprava umožňuje použít jako vstup pro programy i funkční skupiny s problémovými znaky a výrazně tak rozšiřuje možnosti výpočtů.

#### **3.2 Úprava proměnných**

V tomto bodě byla provedena optimalizace kódu, v programu CpHGnew (kapitola [2.2.1\)](#page-22-0) se konkrétně jedná o optimalizaci čtyř proměnných, x1, x2, x3 a x4. Do těchto proměnných je ukládán výpočet následující dlouhé matematické operace.

 $X1 = -37.93 + BrgrpsCp * (28.6) + CqrpsCp * (-66.2) + CargrpsCp$ \*  $(-8.25)$  + CcondgrpsCp \*  $(-8.25)$  + (CHgrpsCp + CHphigrpsCp) \*  $(23.0)$ + CHargrpsCp \* (-2.14) + CHcyclogrpsCp \* (-20.5) + (CHOgrpsCp + CHOphigrpsCp) \* (30.9) + (CH2grpsCp + CH2phigrpsCp) \* (-0.909) + CH2cyclogrpsCp \* (-6.03) + (CH3grpsCp + CH3phigrpsCp) \* (19.5) +  $ClqrpsCp * (33.3) + COqrpsCp * (6.45) + CONH2qrpsCp * (33.35) +$ COOgrpsCp \*  $(24.5)$  +  $(COOHqrpscp + COOHphigrpscp$  \*  $(24.1)$  + C2grpsCp \*  $(-56.35)$  + C3grpsCp \*  $(8.36)$  + FgrpsCp \*  $(26.5)$  + HformicgrpsCp \* (24.0) + HpigrpsCp \* (24.0) + NargrpsCp \* (8.83) + (NH2grpsCp +  $NH2$ phigrpsCp) \* (26.9) + OgrpsCp \* (25.5) + (OHgrpsCp) \* (25.7) +  $(OHphigrpsCp) * (-2.81);$ 

Proměnné v uvedeném případě jsou naplněny v průběhu výpočtu a jedná se o vektory uložené v datových strukturách list. Koeficienty, kterými jsou proměnné násobeny, jsou hodnoty ideálního plynu látky a jsou z knihy The Properties of Gases and Liquids z roku 2001, [\[14\].](#page-46-8)

Takto napsané x1, x2, x3 a x4 znepřehlední kód, a proto byla navržena následující optimalizace.

 $x1He1p = \{-37.93, 28.6, -66.2, -8.25, -8.25, -23.0, -23.0,$  $-2.14$ ,  $-20.5$ ,  $30.9$ ,  $30.9$ ,  $-0.909$ ,  $-0.909$ ,  $-6.03$ ,  $19.5$ ,  $19.5$ ,  $33.3$ , 6.45, 33.35, 24.5, 24.1, 24.1, -56.35, 8.36, 26.5, 24.0, 24.0, 8.83, 26.9, 26.9, 25.5, 25.7, -2.81};

```
x1 = x1 Help [1];
```
For[i = 1, i <= Length[IdGroupsC], i++, x1 += x1Help[[i+1]] \* IdGroupsC[[i]];];

Byla vytvořena dynamická struktura list, která byla naplněna hodnotami koeficientů. IdGroupsC je list a obsahuje jednotlivé proměnné. Následně je cyklicky spočítána proměnná x1. Stejný postup je použit i pro další proměnné, konkrétně pro x2, x3 a x4.

V programu fitnew (kapitola [2.2.2\)](#page-24-0) bylo stejným způsobem optimalizováno více proměnných. Kromě výše uvedených x1, x2, x3 a x4 byla také upravena například proměnná Hhyd při načítání dat z databáze Horg1 (kapitola [2.4.3\)](#page-30-0).

Hlavním cílem tohoto kroku bylo zpřehlednění kódu, toho bylo úspěšně dosaženo několika jednoduchými úpravami.

### <span id="page-35-0"></span>**3.3 Úprava asym – varianta A**

Datová struktura asym je jednou z hlavních vstupů programů, udává, které strukturní příspěvky budou pro které funkční skupiny počítány (kapitola [2.2\)](#page-22-1).

V původní verzi programu CpHGnew (kapitola [2.2.1\)](#page-22-0) bylo asym umístěno až za načítací částí programu a bylo snadno přehlédnutelné. Z příspěvků umístěných v asym jsou postupně vytvářeny proměnné, které jsou používány při výpočtech. Všechny ostatní příspěvky bylo potřeba také deklarovat jako proměnné a inicializovat je nulou.

```
asym = {aClQCl, aClphi, aNO2phi, bClphi, cNO2phi};
bClQCl=0; cClQCl=0; cClphi=0; bNO2phi=0;
```
Tento návrh byl značně uživatelsky nepřívětivý, jakákoli změna vstupních skupin znamenala velký zásah do asym.

Cílem této optimalizace bylo zpříjemnit a ulehčit uživateli práci s hlavními programy. Jako první krok bylo asym přesunuto do části programů, kde jsou zadávány uživatelské vstupy, konkrétně k RequestFunctionalGroups (obsahuje požadované funkční skupiny) a RefuseFunctionalGroups (obsahuje skupiny, jejichž příspěvky jsou známy), se kterými úzce souvisí. V případě programu CpHGnew je nově příspěvek *ΔGhyd °* (prefix a) počítán vždy, protože je pro něj známo největší množství dat. Do asym jsou tedy zadávány jen příspěvky *ΔH hyd °* a *ΔC <sup>p</sup> ,hyd °* . O deklaraci a inicializaci příspěvků, které uživatel nemá zájem počítat, se program stará v této verzi sám.

```
asym = { "bCOOH", "cCOOH" };
```
Uživatel zadá příspěvky, které má zájem počítat, v tomto případě se jedná **o**  $\Delta H_{hyd}^{\circ}$  **a**  $\Delta C_{p,hyd}^{\circ}$  skupiny COOH.

```
FinalFunctionalGroups = 
Drop[DeleteDuplicates[Join[RefuseFunctionalGroups, 
RequestFunctionalGroups]], Length[RefuseFunctionalGroups]];
```
Vytvoření datové struktury list, FinalFunctionalGroups, která obsahuje skupiny zajímavé z hlediska počítání strukturních příspěvků.

```
setnull = \{\};
    For[i = 1, i \leq Length[FinalFunctionalGroups], i++,
AppendTo[setnull, "b" <> FinalFunctionalGroups[[i]]]; 
AppendTo[setnull, "c" <> FinalFunctionalGroups[[i]]];];
```

```
setnull = Drop[DeleteDuplicates[Join[asym, setnull]],
Length[asym]];
```

```
Table[ToExpression[StringJoin[setnull[[i]], "= 0"]], {i, 1, 
Length[setnull]}];
```
Tento blok kódu zajišťuje deklaraci a inicializaci příspěvků, které uživatel nechce počítat. Nejprve jsou do listu setnull umístěny všechny strukturní příspěvky, následně jsou smazány příspěvky, které jsou uloženy v asym. V poslední části jsou následně příspěvky inicializovány, je jim přiřazena hodnota 0, která dále neovlivňuje výpočet.

```
Table[AppendTo[asym, StringJoin["a", FinalFunctionalGroups[[i]]]],
{i, 1, Length[FinalFunctionalGroups]}];
```

```
asym = Table[ToExpression[asym[[i]]], {i, 1, Length[asym]}];
```
V poslední části této úpravy jsou do asym přidány příspěvky *ΔGhyd °* a příspěvky z tohoto listu jsou deklarovány. asym je tímto připraveno pro další výpočty.

V programu fitnew (kapitola [2.2.2\)](#page-24-0) bylo asym také přesunuto k ostatním vstupům na začátek programu. Všechny ostatní úpravy zůstávají podobné, jen jsou upravené, aby odpovídaly pěti parametrům počítaným tímto programem.

Takto popsaná změna asym je funkční od verze Mathematica 7, protože obsahuje volání některých nově představených funkcí (smazání duplicit), které usnadňují manipulaci s datovými strukturami list. Z důvodu rozšířenosti a implementace některých knihoven pouze ve starších verzích Mathematica (často 5.1) byly pro oba programy navrženy také verze, které jsou sice pomalejší, ale jsou bezproblémově funkční, neobsahují tedy nové funkce, i ve starších verzích softwaru Mathematica.

Tato úprava značně usnadňuje práci s programy, místo složitého zadávání asym a doplňování ostatních příspěvků nyní stačí zadat v případě programu CpHGnew příspěvky *ΔH hyd °* a *ΔC <sup>p</sup> ,hyd °* (v případě programu fitnew se jedná o parametry *b* , *c* , *d* a *e* ), které chce uživatel počítat, a o vše ostatní se postarají programy samy.

#### **3.4 Úprava asym – varianta B**

Druhý přístup řešení problému s asym, který byl navržen, je komplexnější a byl implementován pro program CpHGnew (kapitola [2.2.1\)](#page-22-0). Jedná se o funkci, která sama zvolí ideální příspěvky, tedy naplní list asym.

Byl vytvořen Mathematica balíček, který obsahuje jedinou funkci GetAsym, která se stará o výběr vhodných strukturních příspěvků. Hlavička této funkce je následující.

GetAsym[FinalFunctionalGroups, Comp, dataCp, dataH, dataG, fitCount\_]

Funkce při volání přebírá šest parametrů. Ve FinalFunctionalGroups jsou uloženy funkční skupiny, u kterých má smysl hledat příspěvky. V praxi se jedná o rozdíl RequestFunctionalGroups a RefuseFunctionalGroups (kapitola [2.2\)](#page-22-1). FinalFunctionalGroups je zjišťováno v hlavním programu a je totožné jako ve variantě A (kapitola [3.3\)](#page-35-0). List Comp obsahuje všechny chemické látky a jejich data, která jsou uložena v databázi Funcgrps1 (kapitola [2.4.1\)](#page-28-0). K těmto datům lze přistupovat přes názvy látek. Listy dataCp, dataH a dataG obsahují látky a hlavně jejich data, které mají ve své struktuře funkční skupiny odpovídající skupinám uvedeným v RequestFunctionalGroups. Posledním předávaným parametrem je fitCount, ten udává počet funkčních skupin, pro které chce uživatel počítat strukturní příspěvky.

GetAsym vyhodnocuje vhodné příspěvky na základě několika kritérií. Funkční skupiny z FinalFunctionalGroups jsou ohodnocovány bodově. Pro skupiny, které po provedení funkce mají nejvyšší bodové ohodnocení, jsou následně počítány příspěvky. Jedním z hlavních kritérií pro udělení bodů je výskyt funkčních skupin v chemických látkách, konkrétně v látkách z listů dataCp, dataH a dataG, pro která jsou známa data. Je-li v látce navázána konkrétní funkční skupina vícekrát, je pak také patřičně ohodnocena. U dat z dataG je také bráno v potaz teplotní rozmezí záznamů konkrétních látek, protože z něj lze poměrně snadno získat *ΔH hyd °* a *ΔC <sup>p</sup> ,hyd °* . Skupiny obsažené v látkách s velkým množstvím záznamů pro rozdílné teploty tak získávají další plusové body.

Návratová funkce vypadá následovně.

Return[{finalGroups, otherGroups}];

Funkce vrací dva listy, konkrétně se jedná o finalGroups a otherGroups. První ze jmenovaných obsahuje strukturní příspěvky, které byly vyhodnocené jako nejlepší, je pro ně totiž známo nejvíce vhodných dat. Jejich funkční skupiny byly algoritmem ohodnoceny nejvíce body. otherGroups obsahuje ostatní příspěvky, které je v hlavním programu potřeba deklarovat a inicializovat nulou. Funkci tedy stačí v hlavním programu zavolat a následně je potřeba do asym přiřadit finalGroups a proměnné v otherGroups deklarovat a inicializovat. Zdrojový kód viz Příloha A.

Tato funkce nabízí snadnou alternativu, nechce-li uživatel přímo vybírat příspěvky, které chce počítat. Funkce sama nalezne uživatelem zadaný počet ideálních příspěvků pro výpočet. Funkce je vhodná například pro velké množství funkčních skupin v RequestFunctionalGroups. Pro malé množství funkčních skupin se více hodí varianta A z úprav asym, která dává uživateli větší kontrolu nad výpočtem.

#### **3.5 fitnew – nahrazení knihovny hillall knihovnou PWWATER**

Program fitnew (kapitola [2.2.2\)](#page-24-0) využívá pro výpočet strukturních příspěvků funkčních skupin různé termodynamické vlastnosti vody. Pro výpočet těchto vlastností program využíval knihovnu hillall (kapitola [2.3.2\)](#page-27-0). Kvůli použití této starší knihovny musel uživatel používat starší verze softwaru Mathematica, konkrétně verze nižší než 7, v novějších verzích nelze funkce knihovny volat.

Cílem tohoto kroku bylo nahrazení původní knihovny hillall modernější variantou, konkrétně knihovnou PWWATER (kapitola [2.3.3\)](#page-27-1), která je na Katedře chemie TUL využívána i v jiných projektech. Aby bylo možné knihovnu nahradit, muselo být provedeno několik změn v samotném kódu programu fitnew.

První výraznou změnou je omezení vstupních záznamů. Jednou z důležitých vlastností, která je knihovnou počítána, je hustota vody. Původní knihovna dokázala tuto vlastnost počítat velmi dobře i při teplotách blížících se kritickému bodu (647,096 *K* a 22,064 *MPa* , [\[7\]\)](#page-45-9), knihovna PWWATER při těchto teplotách selhává a vrací chybné výsledky. Bylo tedy potřeba omezit výběr záznamů z databází. Horní mez na teplotu byla navržena na 547 *K* , při takovýchto teplotách již dává knihovna relativně přesně výsledky hustoty. Tento ústupek je podtržen menším množstvím experimentálních dat, ze kterých probíhá výpočet příspěvků.

Druhou změnou je samotné volání funkcí knihoven. Hlavní funkce z knihovny hillall na výpočet hustoty přebírala datové struktury list, konkrétně listy obsahující teplotu ( *K* ) a tlak ( *MPa* ). Další funkce, v ukázce funkce na výpočet Gibbsovy volné energie, již nepřebírají žádný parametr.

```
Den = DensityH2O[T, P MPa];
Gm = muH2O;
```
Funkce v knihovně PWWATER nepřebírají listy, ale jen jednotlivé proměnné. Pro větší množství hodnot je tedy nutné je volat cyklicky. Parametry je nutno předávat všem funkcím. Volání pro struktury T obsahující teploty a P obsahující tlaky pak vypadá následovně.

```
Do[
Den = Append[Den, DensityLiquidH2OPW[T[[i]], P[[i]]]];
Gm = \text{Append}(Gm, \text{ GmH2OPW[T[[i]], \text{Den[[i]]}], \{i, 1, \text{Length[T]}\})];
```
Knihovna PWWATER je po těchto změnách připravena k použití. Následuje porovnání knihoven při výpočtu programu fitnew. Vstupy pro tento příklad jsou následující.

```
RequestFunctionalGroups={"Car", "CHar", "CH2", "CH3phi", "NH2phi",
"OHphi"};
```
RefuseFunctionalGroups={"Car", "CHar", "CH2", "CH3phi"};

```
asym ={"bNH2phi", "cNH2phi", "dNH2phi", "eNH2phi"};
```
Konkrétně nás tedy zajímají příspěvky funkční skupiny  $NH_3$ .

<span id="page-40-0"></span>Výsledky výpočtů je možné vidět v tabulce [3.](#page-40-0)

*Tabulka 3: Výpočet fitnew – porovnání knihoven hillall a PWWATER*

|                      | hillall    | Odchylka (h) | <b>PWWATER</b> | Odchylka $(P)$ |
|----------------------|------------|--------------|----------------|----------------|
| $a(m^3kg^{-1})$      | 0,011 05   | 0,008 49     | 0,00655        | 0,01288        |
| $b(m^3kg^{-1})$      | $-0,00039$ | 0,000 21     | $-0,00033$     | 0,00029        |
| c $(m^3 k g^{-1})$   | 0,00002    | 0,000 04     | 0,00002        | 0,000 04       |
| d                    | 4,363 38   | 1,710 33     | 3,910 09       | 2,325 23       |
| $e(JK^{-2}mol^{-1})$ | 0,438 70   | 0,642 15     | 0,508 14       | 0,699 27       |

Z tabulky [3](#page-40-0) lze vyčíst, že použitím obou knihoven je dosaženo srovnatelných výsledků. Příspěvky vypočtené za pomoci knihovny hillall jsou o něco málo přesnější, mají menší odchylku.

Knihovna hillall byla úspěšně nahrazena modernější knihovnou PWWATER. Hlavní zápory hillall, nutnost starší verze Mathematica a spouštění externího programu, byly úspěšně eliminovány při výměně knihovny. Bohužel při teplotách a tlacích blízkých kritickému bodu je výpočet hustoty vody knihovnou PWWATER zatížen velkou odchylkou a je třeba tato vstupní data z výpočtů odebrat. Druhou hlavní

nevýhodou této knihovny je časová náročnost výpočtu, která je podstatně vyšší než v případě knihovny první. Hlavní cíl tohoto bodu, tedy možnost spuštění programu fitnew na novějších verzích Mathematica, byl nahrazením knihovny splněn. Kvůli různým záporům obou knihoven zůstává výběr knihovny na uživateli a převážně na verzi softwaru Mathematica, který má uživatel aktuálně k dispozici.

#### **3.6 Simultánní korelace pro funkční skupinu COOH**

Kromě optimalizačních a rozšiřujících kroků byl program také testován a používán na výpočty strukturních příspěvků různých skupin. Na základě výpočtů nové verze programu CpHGnew (kapitola [2.2.1\)](#page-22-0) pro funkční skupinu COOH v kombinaci s různými

dalšími skupinami bylo dosaženo nejlepších

s následujícími vstupy.

OН

*Obrázek 9: Vzorec – kyselina mravenčí*

```
RequestFunctionalGroups = {"Car", "CHar", "OHphi", "CH", "CH1",
"CH2", "CH2cyclo", "CH2phi", "CH3", "CH3phi", "CHphi", "Cphi", "CH4",
"COOH"};
```

```
RefuseFunctionalGroups = {"Car", "CHar", "OHphi", "CH", "CH1",
"CH2", "CH2cyclo", "CH2phi", "CH3", "CH3phi", "CHphi", "Cphi", "CH4"};
      asym = {^{\text{w}}bCOOH", ^{\text{w}}cCOOH"};
```
Program tak vyhledá všechny látky obsahující výše zmíněné skupiny a použije je ke korelaci jednotlivých příspěvků skupiny COOH. Skupina COOH je typická pro karboxylové kyseliny. Při výpočtu bylo dosaženo následujících výsledků.

```
aCOOH = -31.725 +/- 0.8340885396536317bCOOH = -40.1459 +/- 2.706656622595493cCOOH = -30.6438 + / - 23.52698981877629
```
Z těchto výsledků je možné definovat *ΔGhyd °* a *ΔH hyd °* , u kterých je odchylka relativně malá. Pro  $AC_{p,hyd}^{\circ}$  je odchylka značná z důvodu nedostatku dat v databázi Cporg1 (kapitola [2.4.4\)](#page-30-1) pro vstupní funkční skupiny a nelze ji touto metodou nadefinovat.

*Tabulka 4: Strukturní příspěvky pro funkční skupinu COOH při teplotě 298,15 K a 0,101 3 MPa*

| Funkční skupina | $\Delta$ <b>U</b> <sub>hyd</sub> | $\Delta H$ hyd                | $p$ , hyd  |
|-----------------|----------------------------------|-------------------------------|------------|
|                 | $(kJ mol^{-1})$                  | $\kappa$ kJ mol <sup>-1</sup> | $mol^{-1}$ |
| 70 Y H          | 725                              | –40,1459                      |            |

Takto nadefinovaným *ΔG*<sup>°</sup><sub>hyd</sub> a *ΔH*<sup>°</sup><sub>hyd</sub> je nyní možné rozšířit program CpHGnew a usnadnit tak počítání dalších strukturních příspěvků jiných funkčních skupin.

### **4 Závěr**

Práce se zabývala strukturně-příspěvkovou metodou pro simultánní korelaci příspěvků vybraných funkčních skupin. Pro tuto práci byly vstupem dva základní programy na výpočet těchto parametrů. První z programů koreluje parametry při standardních teplotách a tlacích, druhý z programů počítá termodynamické vlastnosti v závislosti na teplotě a tlaku. Hlavním cílem této bakalářské práce byla optimalizace a rozšíření těchto programů.

Veškerá optimalizace byla provedena výpočetním softwarem Mathematica. Provedenou optimalizaci vstupních programů lze rozdělit do dvou hlavních částí. První z nich je optimalizace zdrojového kódu. Byla navržena a provedena optimalizace některých komplikovaně napsaných částí kódů programů. Těmito úpravami byla značně zvýšena přehlednost a čitelnost těchto zdrojových kódů. Druhou částí optimalizací je funkční optimalizace a rozšíření programů. Byl zásadně upraven jeden ze vstupů programů, list asym obsahující příspěvky, které chce uživatel počítat. V původní verzi bylo pro samotné spuštění programů potřeba kromě naplnění asym také zdlouhavě nastavovat další proměnné. Pro tento problém byly navrženy a implementovány dva způsoby řešení, mezi kterými si uživatel může sám vybrat. Oba dva způsoby výrazně usnadňují práci s programy. První ze způsobů umožňuje uživateli zadat jen příspěvky, které chce programem korelovat, o vše ostatní se programy postarají samy, nastaví si veškeré pomocné proměnné. Druhý způsob si dokáže na základě dostupných dat z databází sám zvolit vhodné příspěvky a ty poté spočítat, tato varianta je vhodná počítá-li uživatel s velkým množstvím funkčních skupin. Tento druhý způsob byl implementován jen pro první program CpHGnew.

Při návrhu úprav bylo dbáno na použitelnost programů ve starších (verze nižší než 7) i aktuálních verzích (8) softwaru Mathematica. Z tohoto důvodu byly u úprav asym navrženy dvě verze, jedna pro starší verze softwaru Mathematica a jedna pro aktuální využívající nejnovější vestavené funkce tohoto programu. Pro funkčnost druhého z programů, fitnew, v nejnovějších verzích Mathematica bylo potřeba nahradit knihovnu hillall na výpočet termodynamických vlastností vody. Z tohoto důvody byly navrženy potřebné změny zdrojového kódu a výběru dat z databází, které umožnily použití modernější knihovny PWWATER.

Kromě těchto vylepšení byla také rozšířena použitelnost databáze Funcgrps, kde bylo několika drobnými úpravami záznamů látek dosaženo možnosti využívat i další funkční skupiny pro korelaci příspěvků.

Funkčnost programů po optimalizační činnosti byla dokázána na simultánní korelaci pro funkční skupinu COOH. Pomocí programu CpHGnew byly spočítány a vyhodnoceny dva strukturní příspěvky – v tomto případě hydratační Gibbsova energie a hydratační entalpie.

Na tuto práci by bylo možné navázat v dalších pracích. V úvahu připadají dva směry, kterými by se budoucí práce mohla ubírat. První z nich je teoretický, jednalo by se o práci zaměřenou na strukturně-příspěvkovou metodu, simultánní korelaci a definování jednotlivých příspěvků pro funkční skupiny, rozšiřování databází. Druhý směr je bližší této práci, jeho hlavním cílem by byla další optimalizace a rozšiřování výpočtů programů. Příkladem může být nahrazení starší funkce FitNonLinear94 z knihovny regres94 na výpočet nelineární regrese.

### **Seznam použité literatury**

- <span id="page-45-1"></span>[1] ACCELRYS. *Scientific Informatics Software for Life Sciences, Materials*: *Accelrys* [online]. [2001] [cit. 2012-05-12]. Dostupné z: http://accelrys.com/
- <span id="page-45-8"></span>[2] ALEXANDER, D. M. Apparent Molar Volumes of Alcohols in Dilute Aqueous Solution. *Journal of Chemical*. 1959, roč. 4, č. 3, s. 252-254. ISSN 0021-9568. DOI: 10.1021/je60003a016. Dostupné z: http://pubs.acs.org/cgi-bin/doilookup/? 10.1021/je60003a016
- <span id="page-45-0"></span>[3] BEN-NAIM, Arieh. *Solvation thermodynamics*. New York: Plenum Press, 1987, 246 s. ISBN 03-064-2538-6.
- <span id="page-45-7"></span>[4] CAS REGISTRY and CAS Registry Numbers. AMERICAN CHEMICAL SOCIETY. *CAS Home Page* [online]. © 2012 [cit. 2012-05-12]. Dostupné z: http://www.cas.org/expertise/cascontent/registry/regsys.html
- <span id="page-45-2"></span>[5] ČENSKÝ, Miroslav, Josef ŠEDLBAUER, Vladimír MAJER a Vlastimil RŮŽIČKA. Standard partial molal properties of aqueous alkylphenols and alkylanilines over a wide range of temperatures and pressures. *Geochimica et Cosmochimica Acta* [online]. 2007, roč. 71, č. 3, s. 580-603 [cit. 2012-05-12]. ISSN 00167037. DOI: 10.1016/j.gca.2006.10.022. Dostupné z: http://linkinghub.elsevier.com/retrieve/pii/S0016703706021995
- <span id="page-45-4"></span>[6] HILL, Philip G. A Unified Fundamental Equation for the Thermodynamic Properties of H2O. *Journal of Physical and Chemical Reference Data*. 1990, roč. 19, č. 5, s. 1233-. ISSN 00472689. DOI: 10.1063/1.555868. Dostupné z: http://link.aip.org/link/JPCRBU/v19/i5/p1233/s1
- <span id="page-45-9"></span>[7] IAPWS. *IAPWS Release on the Values of Temperature, Pressure and Density of Ordinary and Heavy Water Substances at their Respective Critical Points*. St. Petersburgh, 1992. Dostupné z: http://www.iapws.org/relguide/IF97-Rev.pdf
- <span id="page-45-5"></span>[8] MACKAY, Donald a Wan Ying SHIU. A critical review of Henry's law constants for chemicals of environmental interest. *Journal of Physical and Chemical Reference Data*. 1981, roč. 10, č. 4, s. 1175-. ISSN 00472689. DOI: 10.1063/1.555654. Dostupné z: http://link.aip.org/link/JPCRBU/v10/i4/p1175/s1
- [9] MALIJEVSKÝ, Anatol, Josef P. NOVÁK, Stanislav LABÍK a Ivona MALIJEVSKÁ. *Breviář fyzikální chemie* [online]. Praha: Vysoká škola chemicko-technologická, 2001, 280 s. [cit. 2012-05-16]. Dostupné z: http://www.vscht.cz/fch/cz/pomucky/BREVALL.pdf
- <span id="page-45-3"></span>[10] MARQUARDT, Donald W. An Algorithm for Least-Squares Estimation of Nonlinear Parameters. *SIAM Journal on Applied Mathematics*. 1963, roč. 11, č. 2, s. 431-. ISSN 00361399. DOI: 10.1137/0111030. Dostupné z: http://link.aip.org/link/SMJMAP/v11/i2/p431/s1
- <span id="page-45-6"></span>[11] NICHOLS, N. a I. WADSÖ. Thermochemistry of solutions of biochemical model compounds 3. Some benzene derivatives in aqueous solution. *The Journal of Chemical Thermodynamics*. 1975, roč. 7, č. 4, s. 329-336. ISSN 00219614. DOI: 10.1016/0021- 9614(75)90169-X. Dostupné z: http://linkinghub.elsevier.com/retrieve/pii/002196147590169X
- <span id="page-46-7"></span>[12] PARSONS, G. H., C. H. ROCHESTER a C. E. C. WOOD. Effect of 4-substitution on the thermodynamics of hydration of phenol and the phenoxide anion. *Journal of the Chemical Society B: Physical Organic*. 1971, s. 533-. ISSN 0045-6470. DOI: 10.1039/J29710000533. Dostupné z: http://xlink.rsc.org/?DOI=j29710000533
- <span id="page-46-4"></span>[13] PLYASUNOV, Andrey V. a Everett L. SHOCK. Thermodynamic functions of hydration of hydrocarbons at 298.15 K and 0.1 MPa. *Geochimica et Cosmochimica Acta*. 2000, roč. 64, č. 3, s. 439-468. ISSN 00167037. DOI: 10.1016/S0016-7037(99)00330-0. Dostupné z: http://linkinghub.elsevier.com/retrieve/pii/S0016703799003300
- <span id="page-46-8"></span>[14] POLING, Bruce E., J. PRAUSNITZ a John P. O'CONNELL. *The properties of gases and liquids*. 5. vyd. New York: McGraw-Hill, 2001. ISBN 00-701-1682-2.
- <span id="page-46-2"></span>[15] PRAUSNITZ, J., Ruediger N. LICHTENTHALER a Edmundo Gomes de AZEVEDO. *Molecular thermodynamics of fluid-phase equilibria*. 3. vyd. Upper Saddle River, N.J.: Prentice Hall PTR, 1999, 860 s. ISBN 01-397-7745-8.
- <span id="page-46-1"></span>[16] ŠEDLBAUER, Josef. Group Contribution Method for Aqueous Nitro-, Chloro-, and Phenolate- Substituted Aromatics at Elevated Temperatures. *Water Steam and Aqueous Solutions Advances in Science for Power Generation*. 2008, č. 2. Dostupné z: http://www.fp.tul.cz/kch/sedlbauer/icpws08\_1.pdf
- [17] ŠEDLBAUER, Josef a Pavel JAKUBŮ. Application of Group Additivity Approach to Polar and Polyfunctional Aqueous Solutes. *Industrial*. 2008, roč. 47, č. 15, s. 5048-5062. ISSN 0888-5885. DOI: 10.1021/ie071249t. Dostupné z: http://pubs.acs.org/doi/abs/10.1021/ie071249t
- <span id="page-46-0"></span>[18] ŠEDLBAUER, Josef, Gaëtan BERGIN a Vladimir MAJER. Group contribution method for Henry's Law constant of aqueous hydrocarbons. *AIChE Journal*. 2002, roč. 48, č. 12, s. 2936-2959. ISSN 00011541. DOI: 10.1002/aic.690481220. Dostupné z: http://doi.wiley.com/10.1002/aic.690481220
- <span id="page-46-3"></span>[19] ŠEDLBAUER, Josef, John P. O'CONNELL a Robert H. WOOD. A new equation of state for correlation and prediction of standard molal thermodynamic properties of aqueous species at high temperatures and pressures. *Chemical Geology*. 2000, roč. 163, 1-4, s. 43-63. ISSN 00092541. DOI: 10.1016/S0009-2541(99)00133-3. Dostupné z: http://linkinghub.elsevier.com/retrieve/pii/S0009254199001333
- <span id="page-46-6"></span>[20] WAGNER, W. a A. PRUß. The IAPWS Formulation 1995 for the Thermodynamic Properties of Ordinary Water Substance for General and Scientific Use. *Journal of Physical and Chemical Reference Data*. 2002, roč. 31, č. 2, s. 387-. ISSN 00472689. DOI: 10.1063/1.1461829. Dostupné z: http://link.aip.org/link/?JPR/31/387/1
- <span id="page-46-5"></span>[21] WOLFRAM RESEARCH. *Wolfram Mathematica*: *Technical Computing Software* [online]. © 2012 [cit. 2012-04-04]. Dostupné z: http://www.wolfram.com/mathematica/

### **Příloha A**

Zdrojový kód funkce getAsym.

```
GetAsym[FinalFunctionalGroups, Comp, dataCp, dataH, dataG,
fitCount_] :=
Block[
    {compoundsCp = dataCp[[All, 6]],compoundsH = dataH[[All, 6]], 
    compoundsG = \{\},
    helpCompoundsG = Tally[dataG[[All, 6]]],
    functionalGroups = \{\}, functionalGroups2 = \{\}, helpGroups = \{\},
    finalGroups = \{\}, otherGroups = \{\},
    index = {}, element, position,
    \text{coef} = 8, offset = 1},
```

```
(* Create final functional groups lists and set their counts to 0 *)
For[i = 1, i \le Length[FinalFunctionalGroups], i++,
```

```
AppendTo[functionalGroups, {FinalFunctionalGroups[[i]], 0}];
AppendTo[functionalGroups2, {FinalFunctionalGroups[[i]], 0}];];
```

```
(* Prepare G list - count different temperatures *)
compoundsG = ConstantArray[0, {Length[helpCompoundsG], 2}];
For[i = 1, i \leq \text{Length}[\text{helpCompoundsG}], i++,compoundsG[[i, 1]] = helpCompoundsG[[i, 1]];
    compoundsG[[i, 2]] = Length[Tally[dataG[[offset];(offset+helpCompoundsG[[i, 2]]-1), 1]]]]; 
    offset += helpCompoundsG[[i, 2]];];
```
#### Příloha A

```
(* Evaluate Cp, H, G *)
For[i = 1, i \leq \text{Length}[FinalFunctional Groups], i++,(* Evaluate Cp *)
     For[j = 1, j \leq \text{Length}[\text{compound} sCp], j++)element = Flatten[Comp[compoundsCp[[j]]]];
             position = Position [element, FinalFunctionalGroups \lceil \frac{i}{i} \rceil \rceil;
             If[Length[position] != 0, 
                   functionalGroups[[i, 2]] += element[[(position[[1]]
                   +1)]][[1]];];];
     (* Evaluate H *)
     For[j = 1, j \leq \text{Length}[\text{compoundSH}], j++)element = Flatten[Comp[compoundSH[j]]];position = Position[element, FinalFunctionalGroups[[i]]];
             If[Length[position] != 0, 
                   functionalGroups[[i, 2]] += element[[(position[[1]])+1)]][[1]];];];
     (* Evaluate G *)
     For\lceil j = 1, j \rceil = Length \lceil \text{compoundsG} \rceil, j++),
             If [Quotient [compoundsG[[j, 2]], coef] \geq 1,
                   element = Flatten[Comp[compoundsG[[j, 1]]]];
                   position = Position[element, 
                   FinalFunctionalGroups[[i]]];
                   If[Length[position] != 0, 
                          functionalGroups2[[i, 2]] += 
                          element[[(position[[1]]+1)]][[1]]
                          * Quotient[compoundsG[[j, 2]], coef];];];];
```
];

#### Příloha A

```
(* Find best fitting functional groups *)
functionalGroups[[All, 2]] += functionalGroups2[[All, 2]];
index = Ordering[functionalGroups[[All, 2]]];
```

```
(* Add 'a' to final groups *)
For[i = 1, i \leq \text{Length}[FinalFunctional Groups], i++,AppendTo[finalGroups, "a" <> FinalFunctionalGroups[[i]]];];
```

```
(* Add best fitting functional groups 'b', 'c' to final groups *)
For[i = Length[index], i > Length[index] - fitCount, i--,
    AppendTo[helpGroups, functionalGroups[[index[[i]], 1]]];];
    Fori = 1, i \le Length [helpGroups], i^{++},
```
AppendTo[finalGroups, "b" <> helpGroups[[i]]]; AppendTo[finalGroups, "c" <> helpGroups[[i]]];];

```
(* Create list with others 'b' and 'c' *)
helpGroups = \{\};
For[i = 1, i \le Length[index] - fitCount, i++,
     AppendTo[helpGroups, functionalGroups[[index[[i]], 1]]]];
     For[i = 1, i \leq \text{Length}[helpGrough], i++)AppendTo[otherGroups, "b" <> helpGroups[[i]]]; 
            AppendTo[otherGroups, "c" <> helpGroups[[i]]];];
     Return[{finalGroups, otherGroups}];
```
];